## **Toteutusdokumentti**

Kotkat-ryhmä

Helsinki 18.5.2004 Ohjelmistotuotantoprojekti HELSINGIN YLIOPISTO Tietojenkäsittelytieteen laitos

## **Kurssi**

581260 Ohjelmistotuotantoprojekti ( ov)

### **Projektiryhmä**

Katja Astikainen Manta Jääskeläinen Riikka Kaven Leena Laivaara Säde Seppälä Marja Silenti

#### **Asiakas**

Heikki Lokki

### **Johtoryhmä**

Juha Taina Turjo Tuohiniemi

## **Kotisivu**

http://www.cs.helsinki.fi/group/kotkat

#### **Versiohistoria**

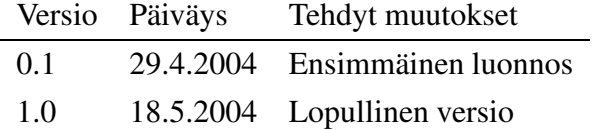

# **Sisältö**

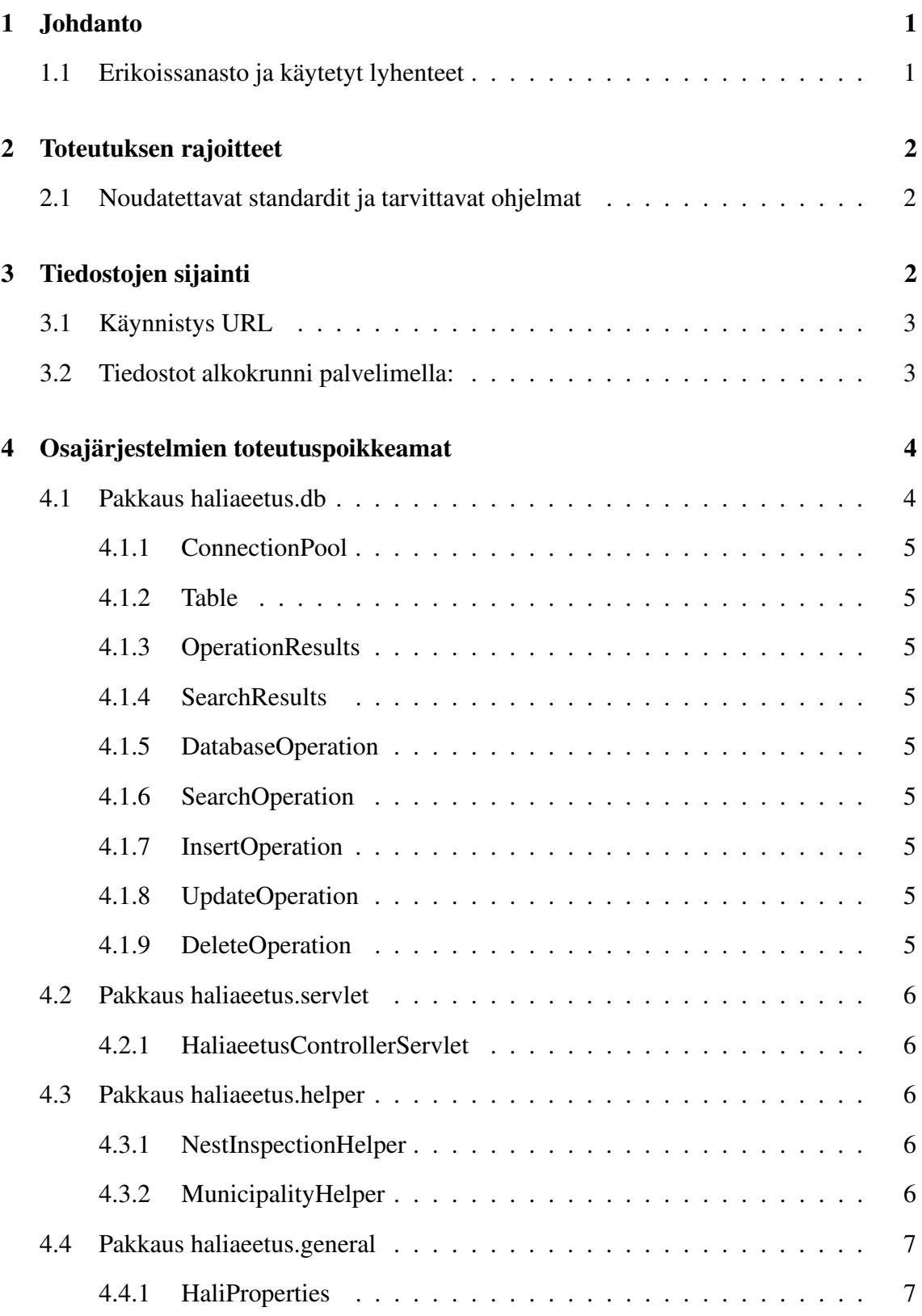

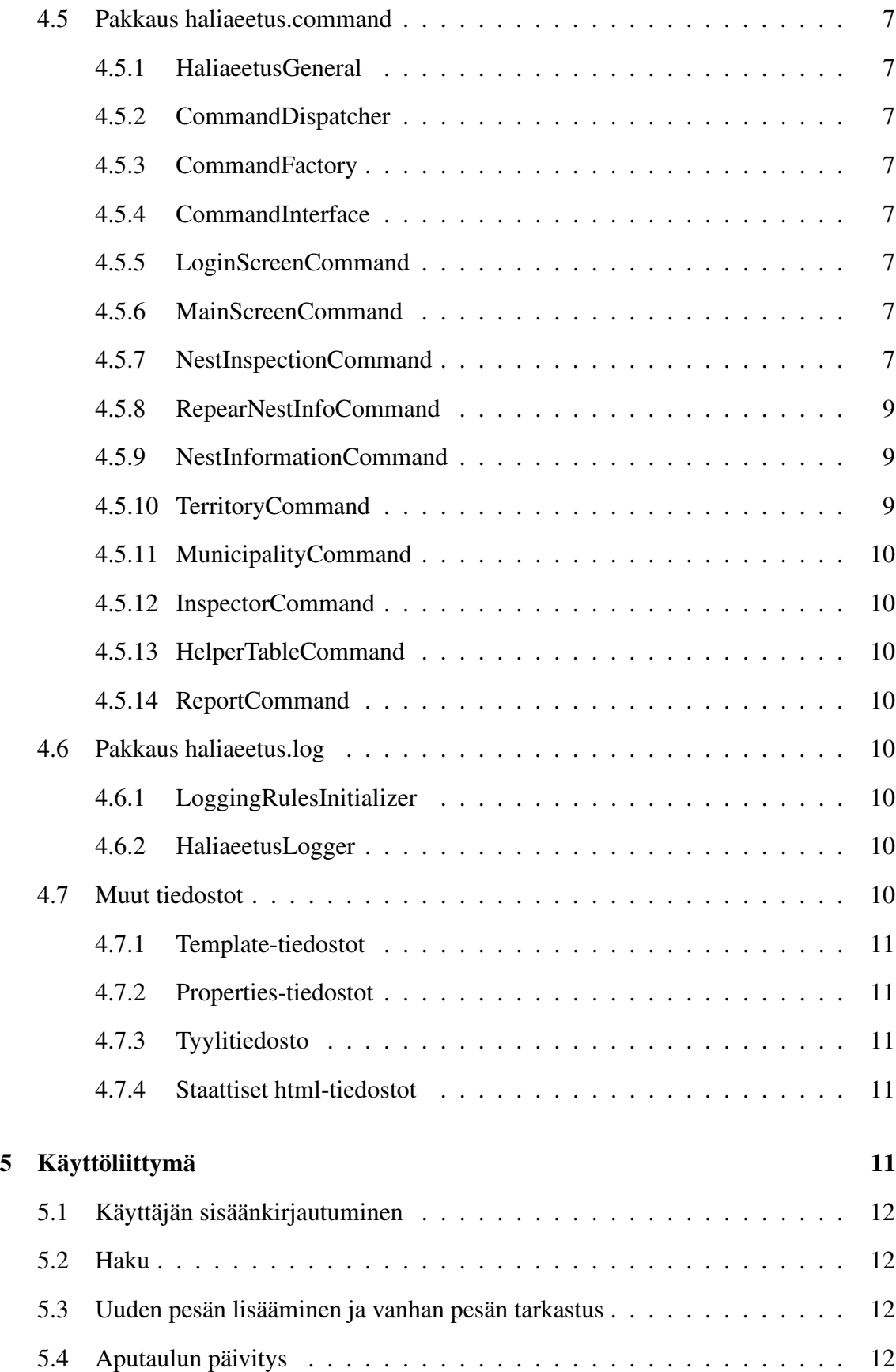

ii

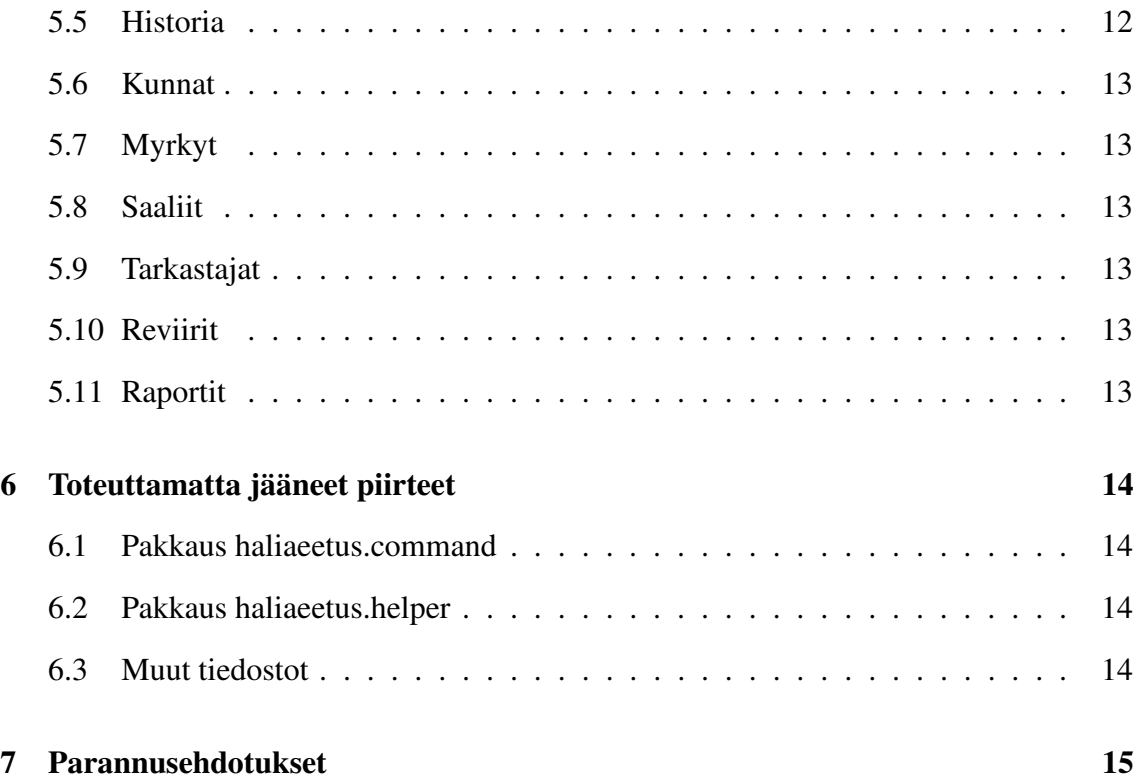

## **1 Johdanto**

Tämä toteutusdokumentti kuvaa toteutettavan Haliaeetus-järjestelmän teknisen toteutuksen niiltä osin, kun on poikettu suunnitteludokumentista.

## **1.1 Erikoissanasto ja käytetyt lyhenteet**

#### **CVS**

Concurrent Versions System. Versionhallintaohjelmisto, joka on luotu helpottamaan ohjelmistojen versionhallintaa.

#### **Haliaeetus järjestelmä, järjestelmä**

Näillä tarkoitetaan koko toteutettavaa järjestelmää, joka sisältää käyttöliittymän, tietokannan ja näiden välillä olevat toiminnallisuudet.

**HTML** HyperText Markup Language. World Wide Webin eli WWW:n

julkaisukieli.

**HTTP** Hypertext Transfer Protocol. Siirtokäytäntö eli protokolla, jonka varaan WWW rakentuu. Hypertekstidokumenttien siirtoa verkossa tukeva komentokieli.

**HTTPS** HTTP over Secure Sockets Layer. HTTP:n salakirjoitettu versio.

**Istunto** Samalta selaimelta tuleva sarja kyselyjä, jotka tapahtuvat määrätyssä ajanjaksossa.

**Java** Ohjelmointikieli, jota käytetään projektin toteutuksessa.

**JDBC-ajuri** Java DataBase Connectivity -ajuri, mahdollistaa tietokantakutsut palvelinsovelmista.

### **JDBC-yhteys**

Hoitaa yhteyden tietokantaan, jonne järjestelmän tiedot on talletettu.

#### **Käyttöliittymä**

Se osa järjestelmästä, joka näkyy loppukäyttäjälle ja jolla järjestelmää käytetään.

**Luokka** Java-ohjelmointikielessä yksi kokonaisuus, kuten taulu tietokannassa.

**Mallipohja** Sama kuin template. Dokumentin runko, joka sisältää tietyllä tavalla merkittyjä kohtia, joihin voidaan ohjelmallisesti lisätä vaihtuvia arvoja.

**Metodi** Java-luokan sisällä oleva aliohjelma, jota voidaan kutsua itse luokasta tai toisesta

Java-luokasta.

**Olio** Java-luokan ilmentymä.

**Servlet** Java-ohjelmointikielellä kirjoitettu palvelinsovelma, servletti.

**SQL** Structured Query Language. Standardi kieli, jolla voidaan määrittää erilaisia tietokantaoperaatioita.

**Tarkastus** Pesille tehdään tarkastuskäyntejä muutaman kerran vuodessa, jolloin saadaan tietoa mm. poikasten määrästä ja pesässä vallitsevista olosuhteista.

**Template** Sama kuin mallipohja. Dokumentin runko, joka sisältää tietyllä tavalla merkittyjä kohtia, joihin voidaan ohjelmallisesti lisätä vaihtuvia arvoja.

**Tietokanta** Jotain käyttötarkoitusta varten laadittu kokoelma toisiinsa liittyviä säilytettäviä tietoja. Tietokannan teknisiä ominaisuuksia ovat mm. tiedon riippumattomuus sitä käsittelevistä ohjelmista, tietojen samanaikainen käyttö, monipuoliset tiedonhakumahdollisuudet, tietojen suojaus, mutkikkaat riippuvuudet tietojen välillä ja automaattinen varmistus ja elpyminen häiriöistä.

**TKTL** Helsingin yliopisto, Tietojenkäsittelytieteen laitos.

## **2 Toteutuksen rajoitteet**

Tässä kappaleessa kerrotaan, miltä osin suunnitellut rajoitteet poikkeavat suunnitteludokumentissa määritellyistä toteutusta koskevista rajoitteista.

### **2.1 Noudatettavat standardit ja tarvittavat ohjelmat**

HTTPS-protokollaa ei höydynnetty toteutuksessa.

## **3 Tiedostojen sijainti**

Tässä luvussa kuvataan järjestelmän käynnistys url ja järjestelmän käyttämien tiedostojen sijainnit.Järjestelmän käyttämät tiedostotsijaitsevat palvelimella alkokrunni.cs.helsinki.fi.

## **3.1 Käynnistys URL**

Sovellus käynnistyy URL:ista

http://db.cs.helsinki.fi/tomcat/kotkat/haliaeetus/HaliaeetusController

## **3.2 Tiedostot alkokrunni palvelimella:**

Kotkat-projektin tiedostot ja lähdekoodi toteutetuista näytöistä ja toiminnallisuuksista.

Juurihakemisto alkokrunnissa: /home/kotkat ./tomcat/webapps/haliaeetus/WEB-INF/classes/haliaeetus: Konfigurointitiedostot: tabledata ./tomcat/webapps/haliaeetus/ Poikasen ikätiedot-tiedosto pdf-tiedostot: oldnest.pdf newnest.pdf generoidut pdf-tiedostot ./tomcat/webapps/haliaeetus/WEB-INF/classes: Tiedostot: haliResources\_en.properties haliResources\_fi.properties haliResources\_sv.properties haliaeetuslog.properties ./tomcat/webapps/haliaeetus/WEB-INF/classes/haliaeetus/command: Pakkauksen haliaeetus.command lähdekodit (.java) ja käännetyt (.class) tiedostot. ./tomcat/webapps/haliaeetus/WEB-INF/classes/haliaeetus/db: Pakkauksen haliaeetus.db lähdekodit (.java) ja käännetyt (.class) tiedostot. ./tomcat/webapps/haliaeetus/WEB-INF/classes/haliaeetus/general: Pakkauksen haliaeetus.general lähdekodit (.java) ja käännetyt (.class) tiedostot.

```
./tomcat/webapps/haliaeetus/WEB-INF/classes/haliaeetus/helper:
```
Pakkauksen haliaeetus.helper lähdekodit (.java) ja käännetyt (.class) tiedostot.

```
./tomcat/webapps/haliaeetus/WEB-INF/classes/haliaeetus/log:
```
Pakkauksen haliaeetus.log lähdekodit (.java) ja käännetyt (.class) tiedostot.

./tomcat/webapps/haliaeetus/WEB-INF/classes/haliaeetus/servlet:

Pakkauksen haliaeetus.servlet lähdekodit (.java) ja käännetyt (.class) tiedostot.

```
./tomcat/webapps/haliaeetus/WEB-INF/classes/haliaeetus/template:
```
Template- ja tyylitiedostot

./tomcat/webapps/haliaeetus/WEB-INF/lib/:

Kirjastotiedostot

```
./tomcat/webapps/haliaeetus/WEB-INF/log/:
```
Lokitiedostot

./tomcat/webapps/haliaeetus/WEB-INF/conf/:

Konfigurointitiedostot:

commandMapping.properties

./tomcat/webapps/haliaeetus/WEB-INF/:

Tiedostot:

web.xml

## **4 Osajärjestelmien toteutuspoikkeamat**

Tässä luvussa kuvataan ne osat toteutetusta järjestelmästä, joiden toteutuksessa on poikettu suunnitteludokumentissa tehdyistä määrityksistä.

### **4.1 Pakkaus haliaeetus.db**

Pakkauksen haliaeetus.db (ent. hali.db) toteutus on kaikilta osin suunnitellun mukainen.

#### **4.1.1 ConnectionPool**

Ei poikkeamia suunnitellusta.

#### **4.1.2 Table**

Ei poikkeamia suunnitellusta.

## **4.1.3 OperationResults**

Ei poikkeamia suunnitellusta.

#### **4.1.4 SearchResults**

Ei poikkeamia suunnitellusta.

#### **4.1.5 DatabaseOperation**

Ei poikkeamia suunnitellusta.

#### **4.1.6 SearchOperation**

Ei poikkeamia suunnitellusta.

## **4.1.7 InsertOperation**

Ei poikkeamia suunnitellusta.

## **4.1.8 UpdateOperation**

Ei poikkeamia suunnitellusta.

#### **4.1.9 DeleteOperation**

Ei poikkeamia suunnitellusta.

### **4.2 Pakkaus haliaeetus.servlet**

Ent. hali.servlet.

#### **4.2.1 HaliaeetusControllerServlet**

Ei poikkeamia suunnitellusta.

## **4.3 Pakkaus haliaeetus.helper**

Pakkauksesta haliaeetus.helperin ei ole täysin noudatettu suunnittelua. Yleiskäyttöistä helper-yliluokkaa ei ole toteutettu. Ainoastaan kaksi erillistä helper-luokkaa toteutettiin.

#### **4.3.1 NestInspectionHelper**

Luokka ei tarkista kaikki kenttiä. Vain kantaan viemisen kannalta tärkeiden kenttien täyttö tarkastetaan. Joitakin muitakin tarkastuksia on sen mukaan mitä asiakas on ilmoitttanut. Kaikkien mumeeristen kenttien syöte tulisi tarkistaa, jotta lisäys-/päivitys-operaatio ei kaadu jos numerokentässä on esim. kirjain. Alasvetovalikoiden kohdalla tarkastuksia ei tarvita (paitsi jos kyseessä on kannan kahdalla pakollinen kenttä ja nämä tarkastukset on tehty). String syötteiden oikeellisuutta ei tarvitse tarkastaa. Syötteiden pituus on rajoitettu jo käyttöliittymässä, niin että kenttään voi laittaa vain kannan arvojen kokoisia syötteitä. Päivämäärien tarkastuksen puuttuvat. Pitää tarkastaa että syöte on annettu muodossa pp.kk.vvvv, muuten lisäys kaatuu.

Pesamuuttuva-taulun tarkastus ei kata ihan kaikkia sen kenttiä. Joidenkin kenttien nimi ei ole sama kuin kannassa on ja näiden tarkastaminen tulisi lisätä luupin ulkopuolelle, jotta mitään tietoa ei varmasti menetetä.

#### **4.3.2 MunicipalityHelper**

Ei poikkeamia suunnitellusta.

## **4.4 Pakkaus haliaeetus.general**

#### **4.4.1 HaliProperties**

Sijaitsi alunperin pakkauksessa haliaeetus.helper, ei muita poikkeamia suunnitellusta.

#### **4.5 Pakkaus haliaeetus.command**

#### **4.5.1 HaliaeetusGeneral**

Ei poikkeamia suunnitellusta.

#### **4.5.2 CommandDispatcher**

Ei poikkeamia suunnitellusta.

#### **4.5.3 CommandFactory**

Ei poikkeamia suunnitellusta.

#### **4.5.4 CommandInterface**

Ei poikkeamia suunnitellusta.

#### **4.5.5 LoginScreenCommand**

Ei poikkeamia suunnitellusta.

#### **4.5.6 MainScreenCommand**

Ei poikkeamia suunnitellusta.

#### **4.5.7 NestInspectionCommand**

Luokka hoitaa kahta hommaa yhtä aikaa. Se sekä lisää uuden pesän (ja tietysti pesän sen vuoden tarkastuksen, koska uutta pesää ei voi lisätä ilman että siihen on samalla tehty tarkastus) että uuden johonkin pesään liittyvän tarkastuksen. Se kumpi toiminto toteutetaan päätellään Dispatcherilta saatavasta actionParametrista.

Uuden pesän lisäys toimii, joidenkin kenttien arvot kuitenkin häviävät insertoinnin yhteydessä. Esim. pesävakio-kommentin arvo ei mene kantaan. Ongelma olisi hyvä selvittää ja tarkastaa arvot yksitellen.

Uuden tarkastuksen lisäys toimii siltä osin, että uusi rivi tauluun pesatarkastus (ja 4\*poikanentaulu) saadaan luotua. Pesamuuttuva-taulun insertointi sen sijaan ei onnistu. Voimassa olevan Pesamuuttuva-taulun kaikki tiedot pitää aina tarkastaa muutoksien varalta. Jos jotain on muuttunut, niin silloin viedään uusi rivi tauluun ja päivitetään ympäröiviä rivejä, jotta alku\_pvm, loppu\_pvm (jotka siis kertovat mikä pesamuuttuva-rivi liittyy mihinkin tarkastuksiin) kenttiin ei synny rivien välisiä rakoja. Alku\_pvm on aina tarkastupäivämäärä ja loppu\_pvm on joko vuoden viimeinen päivä tai seuraavan vuoden tarkastuksen tarkastus päivämäärä. Näin päivämäärät pysyvät "aukottomina". Jos muutoksia edellisen voimassa olevan pesamuuttuva taulun ja uuden tarkastuksen yhteydessä annettujen tietojen välillä ei ollut, niin kasvatetaan voimassa olevan rivin joko alku\_pvm tai loppu\_pvm kentän arvoa, riippuen siitä lisätäänkö tarkastus rivien alku- vai loppupäähän. )Tässä hässäkässä on jotain mätää, joko tarkastuksen osalta tai sitten päättelyn osalta, joka tehdään sen selvittämiseksi mihin kohtaan uusi rivi tulisi lisätä. Kyse voi olla boolean virheestä ta sitten sql-kyselyissä on jotain mätää. Pienellä lisä testaamisella virhe varmasti löytyy. Logiikassa ei pitäisi olla mitään vikaa.

Jo olemassaolevan pesän uuden vuositarkastuksen yhteydessä tapahtuva Pesamuuttuvataulun rivien lisääminen/päivitys kantaan ei toimi. Eräissä uuden tarkastuksen lisäystilanteissa (takautuva tarkastus), pesamuuttuva-taulun ylläpito vaatii rivin jakamista kahtia (Pesamuuttuva-rivi kuvaa pesän harvoin muuttuvia tietoja tietyltä aikajaksolta, jonka alkupäivämäärä on alku\_pvm ja loppupäivämäärä on loppu\_pvm. Jos takautuvan tarkastuksen yhteydessä pesamuuttuvatiedot muuttuvat tällä aikaväliltä, niin rivi joudataan jakamaan kahdeksi riviksi.) ja uuden rivin lisäämistä tuplatun rivin keskelle (ajanjaksollisesti keskelle). Joitakin ko. päivtiykseen liittyviä osia on koodissa kommentoituna pois.

Poikanen tauluun viedään aina 4 riviä, jokaista tarkastusta kohtaa, vaikka poikaisten tietoja olisi annettu vain yhdestä tai ei yhdestäkään poikasesta. Tämä siksi että pesän tietojen korjauksen yhteydessä (RepearNestInfoCommand-luokka) voidaan poikasten tietoja lisäillä, ilman uuden rivin insertointia.

Kantaan tulee siis ylimääräisiä tyhjiä tauluja ja ratkaisua kannattaa pohtia jos pesä-tietojen korjaus toteutetaan eri tavalla.

#### **4.5.8 RepearNestInfoCommand**

Luokka on toteutettu, mutta sitä ei ole testattu sen enempää kuin että se kaatuu kesken suorituksen. Luokan tarkoitus on korjata jo kantaan syötettyjä tietoja. Se vertaa syötteenä saamiaan tietoja kannasta noutamiinsa ja jos jokin poikkeama löytyy se päivittää muuttuneeen tiedon samantien ja jatkaa seuraavan tiedon tarkastamisella. Taas kerran ongelmana ovat tarkastuksen kannalta taulujen ja lomakkeen joidenkin kenttien erilaiset nimet. Nämä on pyritty minimoimaan, mutta esim. kunnan ja reviirin tarkastaminen pitää hoitaa erikseen, koska lomakkeelta tulee tunnus (String) ja kantaan on tallennettu id (number). Poikastietojen tarkastaminen ei esimerkiksi tällä hetkellä onnistu.

Tietoja ei myöskään tarkasteta tällä hetkellä mitenkään, vaan kuvitellaan että käyttäjä tietää mitä korjaa. Luokka voi tosin käyttää NestInspectionHelper-luokkaa tarkastuksien tekemiseen, kun kaikki tarkastukset on siihen saatu koodattua.

#### **4.5.9 NestInformationCommand**

Suunnitteludokumentista poiketen luokka toteuttaa vain seuraavanlaisia toimintoja:

Luokan päävastuulla on pesa.ftl:n käyttö kolmeen eri tarkoitukseen. Uuden pesän luonti, uuden vuositarkastuksen teko ja tietojen muuttaminen. Uuden pesän luonti ei saa parametreina mitään. Kannasta haetaan suurin ID jota kasvatetaan yhdellä. Uudessa vuositarkastuksessa luokka saa parametreina pesa\_ID:n ja sen vuoden, minkä käyttäjä on syöttänyt tekstikenttään. Näiden perusteella tehdään kyselyt tauluihin. Tietojen muokkauksessa luokalle annetaan parametreina pesa\_ID:n sekä tietty vuosi, joka on sijainnut sillä rivillä, jonka muokkaustoimintoa käyttäjä on hakusivulla painanut.

Muina toimintoina luokassa on lisäksi erilaisten virheilmoitusten näyttö sekä ilmoitus lisäys/päivitysoperaation onnistumisesta.

Koordinaatit sen sijaan ovat tällä hetkellä kommenteissa. Niitä ei siis tarkasteta ollenkaan, koska ne eivät toimi.

#### **4.5.10 TerritoryCommand**

Reviirien haku ja tietojen muuttaminen eivät toimi, mutta lisäyksen pitäisi onnistua.

#### **4.5.11 MunicipalityCommand**

Kunnille ei anneta nimeä vaan kantaan talletetaan vaan kuntatunnus.

Kuntien haku on muuttunut siten että kuntia voidaan hakea suuralueiden lisäksi kunnan tunnuksella koordinaattien perusteella tai ympäristökeskuksen perusteella.

#### **4.5.12 InspectorCommand**

Ei poikkeamia suunnittellusta.

#### **4.5.13 HelperTableCommand**

Ei poikkeamia suunnitellusta.

#### **4.5.14 ReportCommand**

Muita raportteja kuin Uusi pesä- ja Vanha pesä-raportit ei toteutettu.

## **4.6 Pakkaus haliaeetus.log**

Ent. hali.log.

#### **4.6.1 LoggingRulesInitializer**

Ei poikkeamia suunnitellusta.

#### **4.6.2 HaliaeetusLogger**

Ei poikkeamia suunnitellusta.

## **4.7 Muut tiedostot**

Tässä luvussa kuvataan muihin tiedostoihin tehdyt muutokset ja lisätyt uudet tiedostot.

#### **4.7.1 Template-tiedostot**

Toteutetut template-tiedostot:

- aputaulut.ftl
- haku.ftl
- login.ftl (ent. hali.ftl)
- mainscreen.ftl (ent. haku.ftl?)
- municipality.ftl (ent. kunnat.ftl)
- navi.ftl
- pesa.ftl
- report.ftl (ent. reportit.ftl)
- reviirit.ftl
- tarkastajat.ftl

#### **4.7.2 Properties-tiedostot**

**Kielituen properties-tiedostot** Tiedostot toteutettiin pääasiassa suomenkielisinä, joten kielituki ei muodostunut kovin kattavaksi.

**Komentoluokkien properties-tiedostot** Ei poikkeamia suunnitellusta.

#### **4.7.3 Tyylitiedosto**

Ei poikkeamia suunnitellusta.

#### **4.7.4 Staattiset html-tiedostot**

Ei poikkeamia suunnitellusta.

## **5 Käyttöliittymä**

Tässä luvussa kerrotaan käyttöliittymään toteutusvaiheessa tehdyistä muutoksista.

## **5.1 Käyttäjän sisäänkirjautuminen**

Ei poikkeamia suunnitellusta.

## **5.2 Haku**

Ei poikkeamia suunnitellusta.

### **5.3 Uuden pesän lisääminen ja vanhan pesän tarkastus**

Käyttöliittymästä puuttuvat linkit reviirillä oleviin muihin pesiin sekä aiemmin samalle pesälle tehdyt tarkastukset. Vanhat tarkastukset vielä voisikin linkittää mutta reviirillä olevien muiden pesien linkitys on huono idea. Jos tehdään tarkastusta vuodelle 2003 ja reviirillä olevia muita pesiä ei ole sinä vuonna tarkastettu, niin mihin linkki johtaa? Vuoteen 2002 vai 2004, vai kenties vuoteen 1976? Suunnitteludokumentissa ei ole otettu tuohon kantaa, mutta tulevat projektit voivat miettiä halutaanko linkitystä toteuttaa.

Lisäksi kälistä on poistettu muutama varmistusalasveto, eli mm. "Onko pesä tekopesä"Tieto ei mene kantaan laisinkaan, vaikka se lomakkeelta löytyykin. On aivan tarpeetonta vaihtaa kälissä alasvetovalikon arvoa, jos sitä ei mihinkään viedä. Tätäkin asiaa voivat tulevat ryhmät pohtia.

Ja on vielä eräs asia, joka kälistä puuttuu; munan pituus. Se on otettu pois, koska arvo tallettuu Myrkyt-tauluun, jota ei tämän projektin puitteissa ylläpidetä.

## **5.4 Aputaulun päivitys**

Kun taulu-valikosta valitaan joku taulu, niin attribuutti-valikko ei päivity automaattisesti, vaan on painettava nappulaa 'hae attribuutit'.

### **5.5 Historia**

Ei toteutettu.

## **5.6 Kunnat**

Kunnan lisäyksen kenttien asettelu on muuttunut, ovat nyt yhdellä rivillä. Kunnan nimelle ei luonnollisesti enää ole kälissä kenttää, koska kantaan talletetaan vain kuntatunnus.

Myös kaikki hakukentät ovat yhdellä rivillä, ja hakukenttiin on lisätty Suuralue-, Ympäristökeskus- , Kuntatunnus- ja Kordinaatti-kentät.

Kunta-sivulla Tee kuntaliitos-painike ja checkbox-kentät, jotka ovat siis hakutuloksen jokaisen kunnan rivillä, ja joiden avulla kunta voidaan valita kuntaliitokseen, siirtyivät alkuperäisestä suunnitelmasta poiketen oikealla puolelle sivua. Sivulle on lisätty myös Resetnappula, jolla voidaan tyhjentää kentät.

## **5.7 Myrkyt**

Ei toteutettu.

## **5.8 Saaliit**

Ei toteutettu.

## **5.9 Tarkastajat**

Mitään virhe- tai lisäysilmoituksia ei ilmaannu, vaikka toiminnot ovatkin kunnossa.

## **5.10 Reviirit**

Mitään virhe- tai lisäysilmoituksia ei ilmaannu, vaikka lisäystoiminto onkin kunnossa.

## **5.11 Raportit**

Kälistä poistettiin checkbox-kentä 'Koko maa' tarpeettomana.

## **6 Toteuttamatta jääneet piirteet**

Tässä luvussa luetellaan suunnitteludokumentissa toteutettavaksi suunnitellut järjestelmän osat, joita ei ole toteutettu.

## **6.1 Pakkaus haliaeetus.command**

Seuraavia suunnitteludokumentissa mainittuja kohtia ei toteutettu ollenkaan

- PoisonCommand
- PrayCommand
- HistoryCommand

## **6.2 Pakkaus haliaeetus.helper**

- CheckHelper
- CheckPoisonHelper
- CheckPrayHelper
- CheckHistoryHelper
- CheckInspectorHelper
- CheckTerritoryHelper
- CheckReportHelper
- Coords

## **6.3 Muut tiedostot**

Seuraavat template-tiedostot jäivät toteuttamatta.

- myrkyt.ftl
- saalis\_vanhat.ftl
- saalis\_ yllapito.ftl
- historia.ftl

## **7 Parannusehdotukset**

Keskeneräisessä tuotteessa suurin parannus olisi tehdä se valmiiksi eli toteuttaa puuttuvat toiminnot

Lisäksi useammassakin yhteydessä, ennen kaikkea suurensuuria pesälomakkeita käsitellessä, tuli esiin ajatus yleisten tarkastusmetodien ohjelmoinnista. Metodeja voisi käyttää esim. päivämäärien ja numeerisuuden varmentamiseen.

Pesämuuttuva-taulun käsittelyä voisi muuttaa niin, että jokaista tarkastusta kohden olisi oma rivi pesamuuttuva-taulussa. Rivimäärä jonkin verran kasvaa ja vuosi-tauluun pitää lisätä uusi kenttä (pesamuutuva-taulun avain pesamuuttuva\_id), mutta tällä muutoksella ohjelma toimisi jo nytkin oikein ja kenttä kentältä tehtävän tarkastuksen (joka on tehtävä jokaisella lisäys kerralla) aikavaativuuskin on varsin kunnioitettava. Riski väärin toimimisesta myös pienenisi kun käsittelylogiikka yksinkertaistuisi huomattavasti.

RepearNestInfoCommand-luokan rakenne suunniteltiin päivityksen kannalta sellaiseksi kuin se on, koska luokan ajateltiin olevan typojenkorjausluokka, jolloin montaa kenttää ei kerrallaan muutettaisi. Luokka kuitenkin mahdollistaa myös tietojen myöhemmän lisäyksen, joten tältä kannalta toimintaa voisi muuttaa hieman yhtenäisemmäksi. Esim. kerätä muuttuneet tiedot yhteen HashMap:in ja viedä kantaan kerralla yksittäisten operaatioiden sijaan. Uusia rivejä ei tauluihin tarvitse lisätä.

Pesätarkastus-lomakkeen alasvetovalikoiden toteutusta voisi myös kehitellä. Kyllä-/eityyppisten attribuuttien käyttöliittymäesitys on toteutettu alasvetovalikkona, jonka arvojoukkona on Q=tyhjä, K=kyllä ja E=ei. Vaikka kieltä vaihtaisi, K ja E säilyvät valikossa. QKE-alasvetovalikoiden arvot generoidaan paikallisesti NestInformationCommandluokassa, eikä niitä haeta Aputauluista kaikkien muiden alasvetovalikoiden arvojen tapaan. Ongelmana on se, että joidenkin valikoiden arvot löytyvät silti myös Aputaulusta, sillä niitä ei ole sieltä ehditty vielä poistaa. Haitta on pieni, mutta jos halutaan toteuttaa toimiva järjestelmä, niin Aputauluja voisi noilta osin siistiä.

Alavetovalikoiden arvot haetaan tällä hetkellä jokaikinen kerta, kun sivu ladataan. Tämä tekee systeemistä häiritsevän hitaan. Tulevaisuudessa arvot kannattaisi hakea heti järjestelmään kirjauduttaessa, tallettaa sessioon ja päivittää sinne, jos muutoksia tulee. Se nopeuttaisi järjestelmää huomattavasti.

Uuden pesän lisäyksen jälkeen sivu latautuu uudestaan ja ylhäällä on ilmoitus: Uuden pesän lisäys onnistui. Sivun alalaidassa on kuitenkin yhä Tallenna-nappula. Järjestelmä saattaa kaatua, jos kyseistä toimintoa koettaa suorittaa uudestaan. Asiaa ei tosin ole testattu. Tuleville polville voisi kuitenkin jättää mietittäväksi, minkälaiselle sivulle lisäyksen jälkeen tullaan. Pitäisikö nappula disabloida vai kenties suorittaa siirtymä täysin uudelle näytölle?

Myös kielituki olisi syytä ottaa laajamittaisempaan käyttöön tulevissa järjestelmissä.

Raportoinnissa itse pdf-lomake ei sisällä kielitukea. Tätä ei ollut explisiittisesti sanottu vaatimuksissa, mutta toisaalta on luonnollista, että mikäli Haliaeetus-järjestelmä toteuttaa kielituen, myös pdf-lomakkeet tulisi pystyä tulostamaan valitulla kielellä. Itse lomake voisi olla suomeksi, ruotsiksi ja englanniksi, vaikka arvot tulevatkin kannasta vain suomeksi.

Lisäksi itse raportitkin voitaisiin tuottaa tyylikkäämmin. Käyttämällä iText open source projektia saatiin helposti generoitua pdf-lomake, joka oli vastaava asiakkaan Vanha pesä lomakkeen kanssa (lähinnä koska asiakkaaan antama MS Word-lomake konvertoitiin pdfmuotoon, joten itse lomaketta ei tarvinnut generoida kooditse).

Parempiakin tapoja on generoida pdf-lomake Javasta, kuten Apachen FOP (http://xml.apache.org/fop/index.html) yms, mutta iText-ratkaisuun päädyttiin sen nopeuden ja helppouden vuoksi.